## **I117**(**20**)リストによる辞書の実装

知念

北陸先端科学技術大学院大学 情報科学研究科 School of Information Science, Japan Advanced Institute of Science and Technology

## 辞書の実装比較

指標 性質・制限

- ランダムアクセス
- 扱える項目数

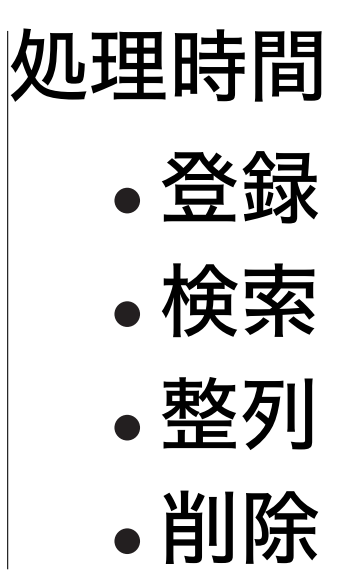

まだ削除はこれまで扱っていないので、後回し

### 配列とリストの比較

これまで実装した辞書で使った配列とリストの比較

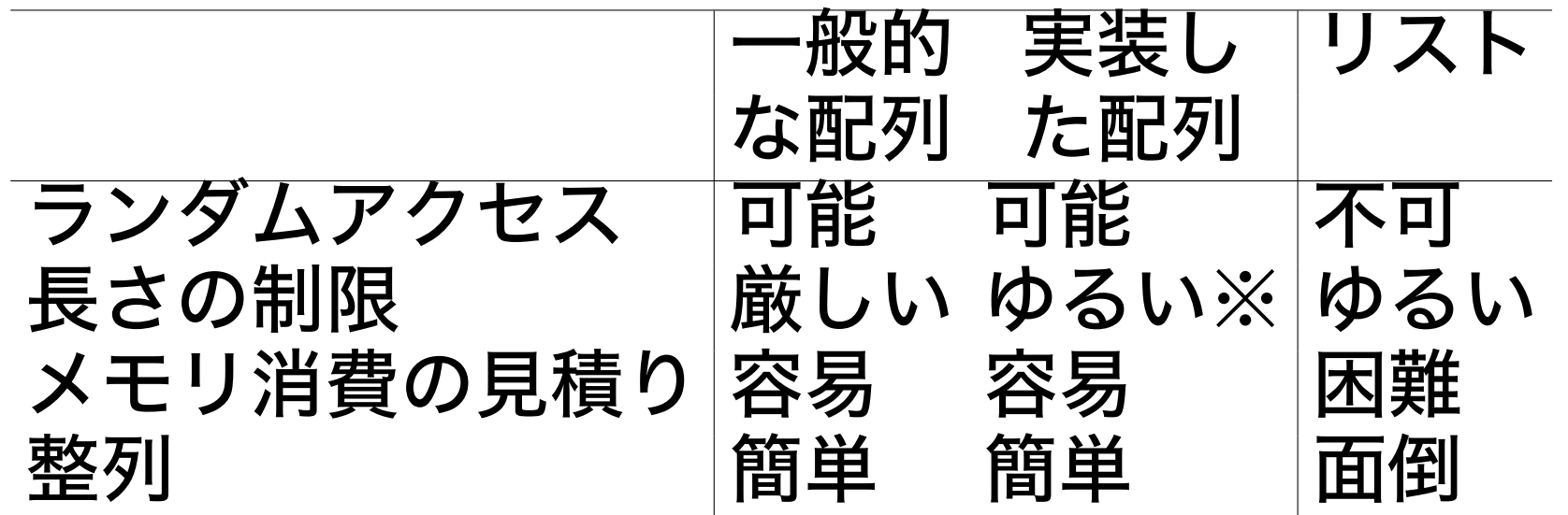

※配列の長さ制限を克服するため expand を用意した ランダムアクセスや整列が頻繁になければ、リストに よる実装も有効

Japan Advanced Institute of Science and Technology — 2008 1-2 2

# リストによる辞書の実装

### 型定義

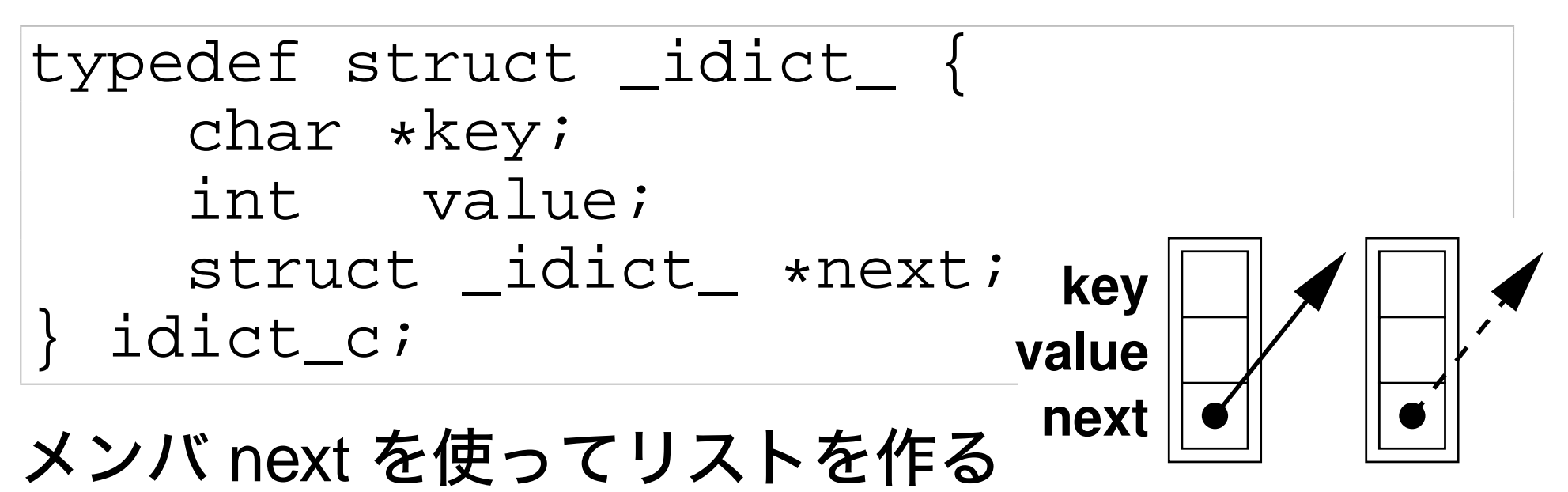

## リストによる辞書の実装 **(cont .)**

初期化ルーチンは軽く、領域拡張は不要

```
int idict_init(idict_a *dict) {
 dict->len = 0;
 dict->use = 0;
 dict->slot = NULL;
 return 0;
}
int idict_expand(idict_a *dict) {
  fprintf(stderr, "idict_expand: not available\n");
 return 0;
}
```
整列していないので、全て走査する

```
idict_c* idict_findpos(idict_a*dict,char*xkey){
  idict_c *ppos, *p = dict->slot;
 ppos = NULL;
 while(p) {
    if(strcmp(p->key, xkey)==0) {
     ppos = p;
     break; }
    p = p->next;
  }
 return ppos;
}
```

```
int idict_add(idict_a*dict,char*xkey,int xvalue){
  idict_c *np;
 np = (idict_c*)malloc(sizeof(idict_c));
  if(!np) {
    fprintf(stderr, "idict_add: no memory\n");
    return -1;
  }
 np->next = dict->slot; dict->slot = np;
 np->key = strdup(xkey); np->value = xvalue;
 dict->use++; dict->len++;
                               dict−>slot
                                        → | | |
 return 0;
}
                                     np
                              dict−>slot
```
**np**

```
整列(瞬間的に格納分と同量メモリを消費)
int idict_sortbykey(idict_a *dict) {
  int i; idict_c *ar, *p=dict->slot;
  ar = (idict c*){mathcal}sizeof(idict_c)*dict->use);
  for(i=0;p && i<dict->use;i++, p = p->next) {
    ar[i].key = p->key; ar[i].value = p->value; }
  qsort(ar, dict->use,
    sizeof(idict_c), idict_keycmp);
  p = dict->slot;
  for(i=0;p && i<dict->use;i++, p = p->next) {
    p->key = ar[i].key; p->value = ar[i].value; }
  free(ar);
}
```
# 性能比較 **(**データ数 **N;** 単位 **ms)**

登録時に毎回の整列をしない配列の実装も計測

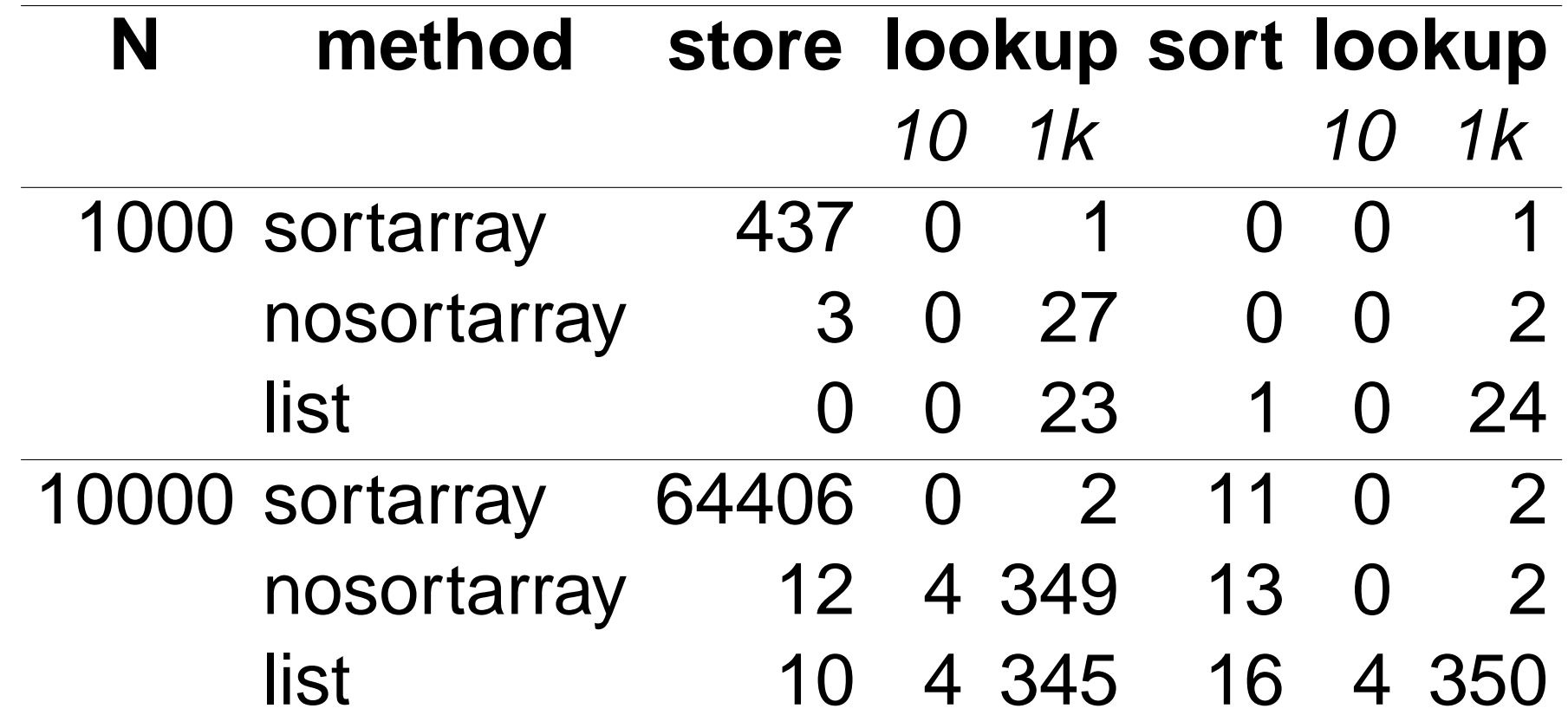

Japan Advanced Institute of Science and Technology - 2008 1-2 8

### 性能比較 **(**データ数 **N;** 単位 **ms) (cont .)**

整列配列**:** 格納は遅いが検索は早い 非整列配列**:** 格納は早いが検索は遅い

- リストと同程度
- 整列後なら整列配列と同程度
- リスト**:** 格納は早いが検索が遅い

## 状況に応じて使い分けると良いだろう

用途

#### 計測した範囲では...

- 格納と検索が混ざっている場合 配列整列が良い
- 格納と検索がはっきり分かれているような場合 整列配列は遅すぎる 非整列配列として格納して、検索前に整列すれば 良い
- 検索や整列が不要なら (順不同で保持する) 一括登録するならリストが良い

補足

#### 指標をかえると判断が変わるだろう

### 削除

- 一般的にはリストが早い
- 配列は遅いが幾らか工夫の余地がある

削除

#### 配列なら findpos で削除箇所がみつかる

```
int idict_del(idict_a *dict, char *xkey) {
    idict_c *pos = idict_findpos(dict, xkey);
    if(pos) { pos->key[0] = '\0'; return 0; }
    return 1;
}
```
key を無効にするだけ 内容を引っ越したりすると重い処理になる ※ use に無効データが含まれる点に注意

Japan Advanced Institute of Science and Technology - 2008 1-2

## 削除 **(cont .)**

### 整列配列も同様に findpos を使う、そして整列

```
int idict_del(idict_a *dict, char *xkey) {
    idict_c *pos = idict_findpos(dict, xkey);
    if(pos) {
        pos->key[0] = '\0';
        qsort(dict->slot, dict->use,
            sizeof(dict->slot[0]), idict_keycmp);
        return 0;
    }
    return 1;
}
```
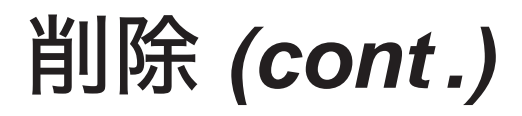

リストの場合、対象項目を指す前の項目も必要なため、 findpos では不十分、自ら探索

**int idict\_del(idict\_a \*dict, char \*xkey) { idict\_c \*p=dict->slot, \*r=NULL, \*n; while(p) { if(strcmp(p->key, xkey)==0) { break; } r = p; p = p->next; }**

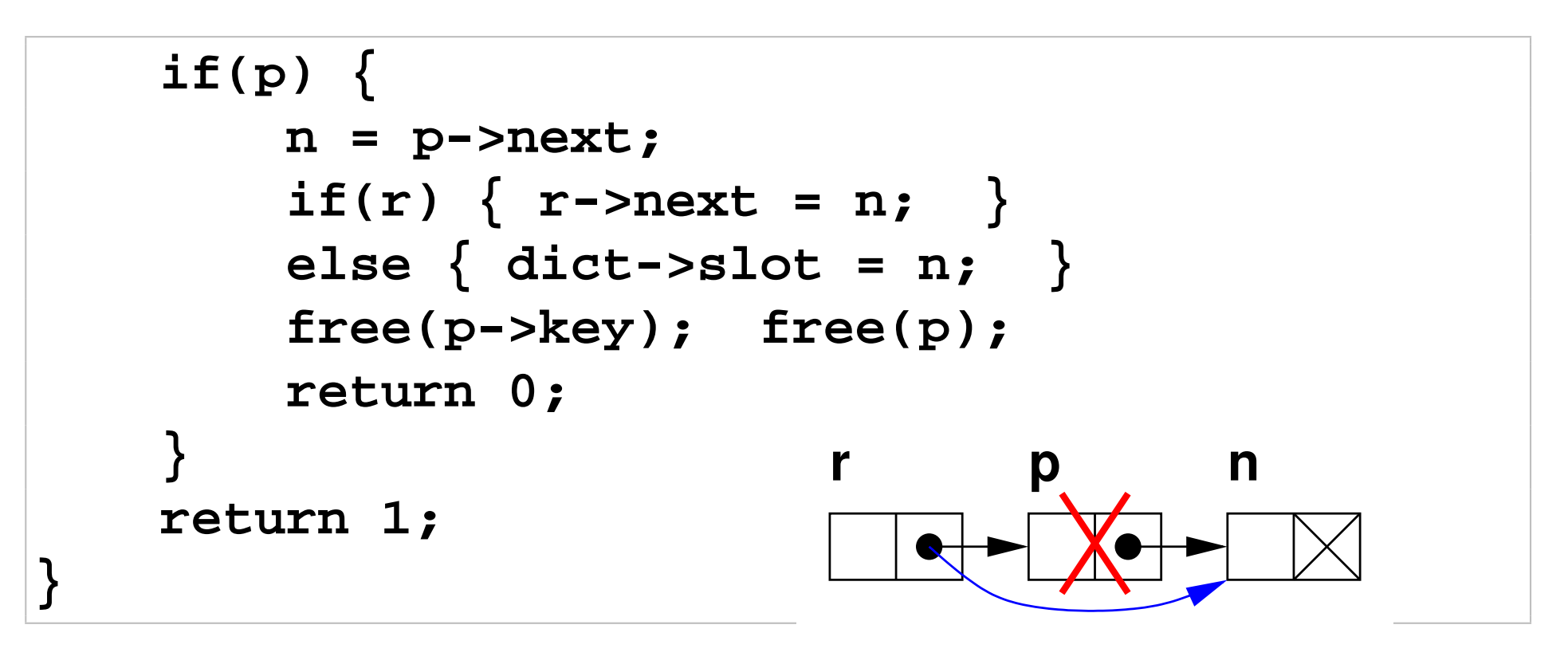

• 先頭だけ別扱い

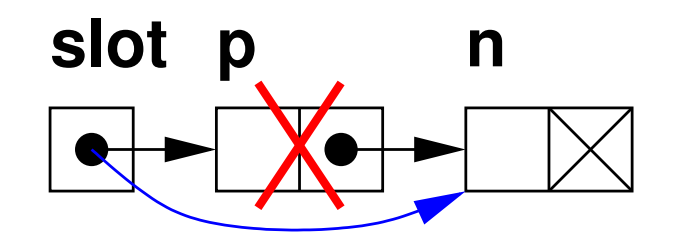

# 削除テストプログラム

```
/* test of remove items in idict */
#include <stdio.h>
#include <stdlib.h>
#include "libidict.h"
int main(){
  idict_a *idict; int ck;
  idict = idict new(); idict init(idict);
  idict_add(idict,"A",1); idict_add(idict,"B",2);
  idict_add(idict,"C",3); idict_add(idict,"D",4);
  idict_add(idict,"E",5);
```
# 削除テストプログラム **(cont .)**

```
printf("before remove\n"); idict_print(idict);
ck = idict_del(idict, "A");
if(ck) printf("ck %d\n", ck);
ck = idict_del(idict, "C");
if(ck) printf("ck %d\n", ck);
ck = idict_del(idict, "E");
if(ck) printf("ck %d\n", ck);
printf("after remove\n"); idict_print(idict);
```
### A から E の 5項目登録して、最初、最後、真中を削除

**}**

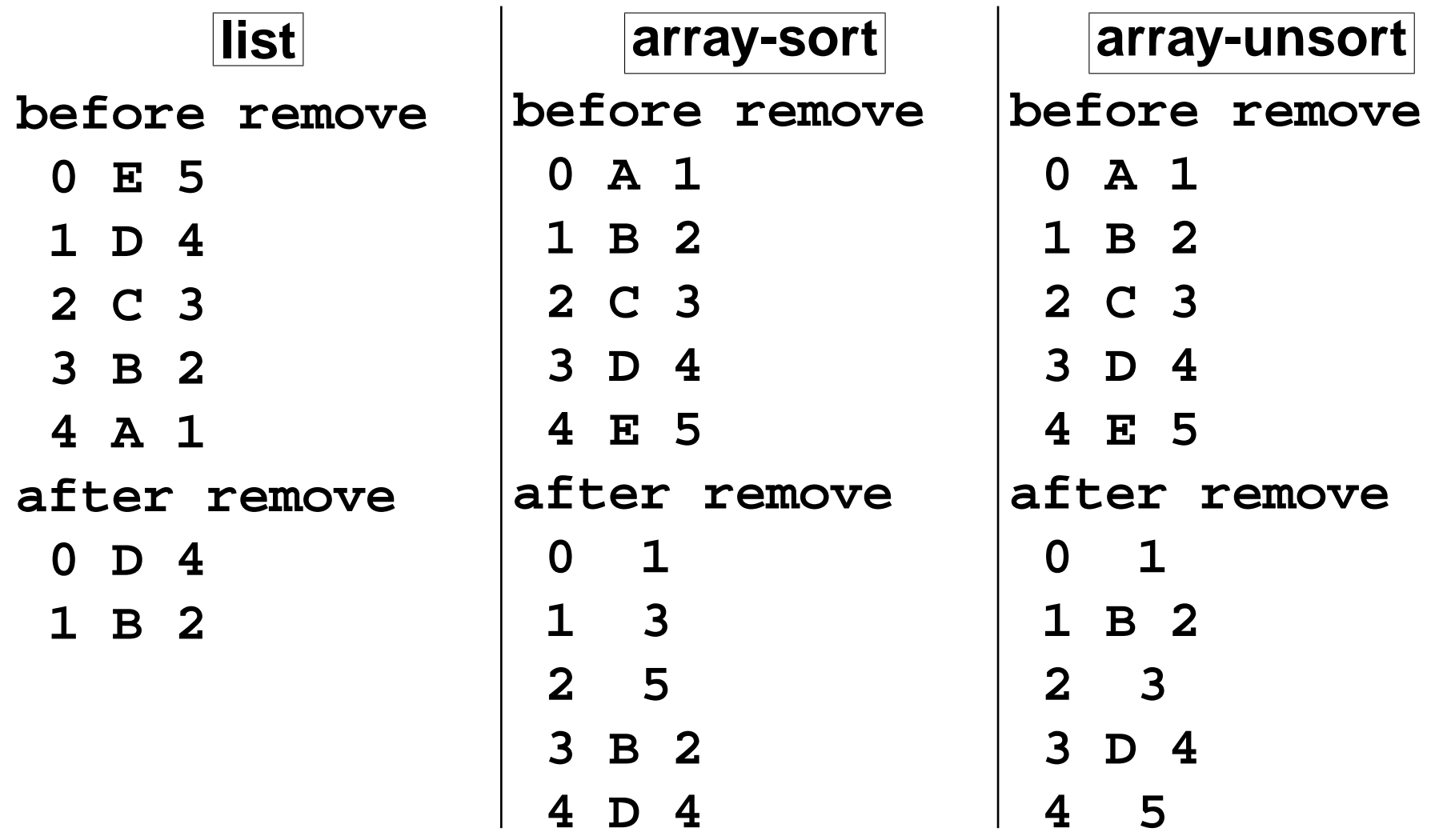

## 削除込み性能比較

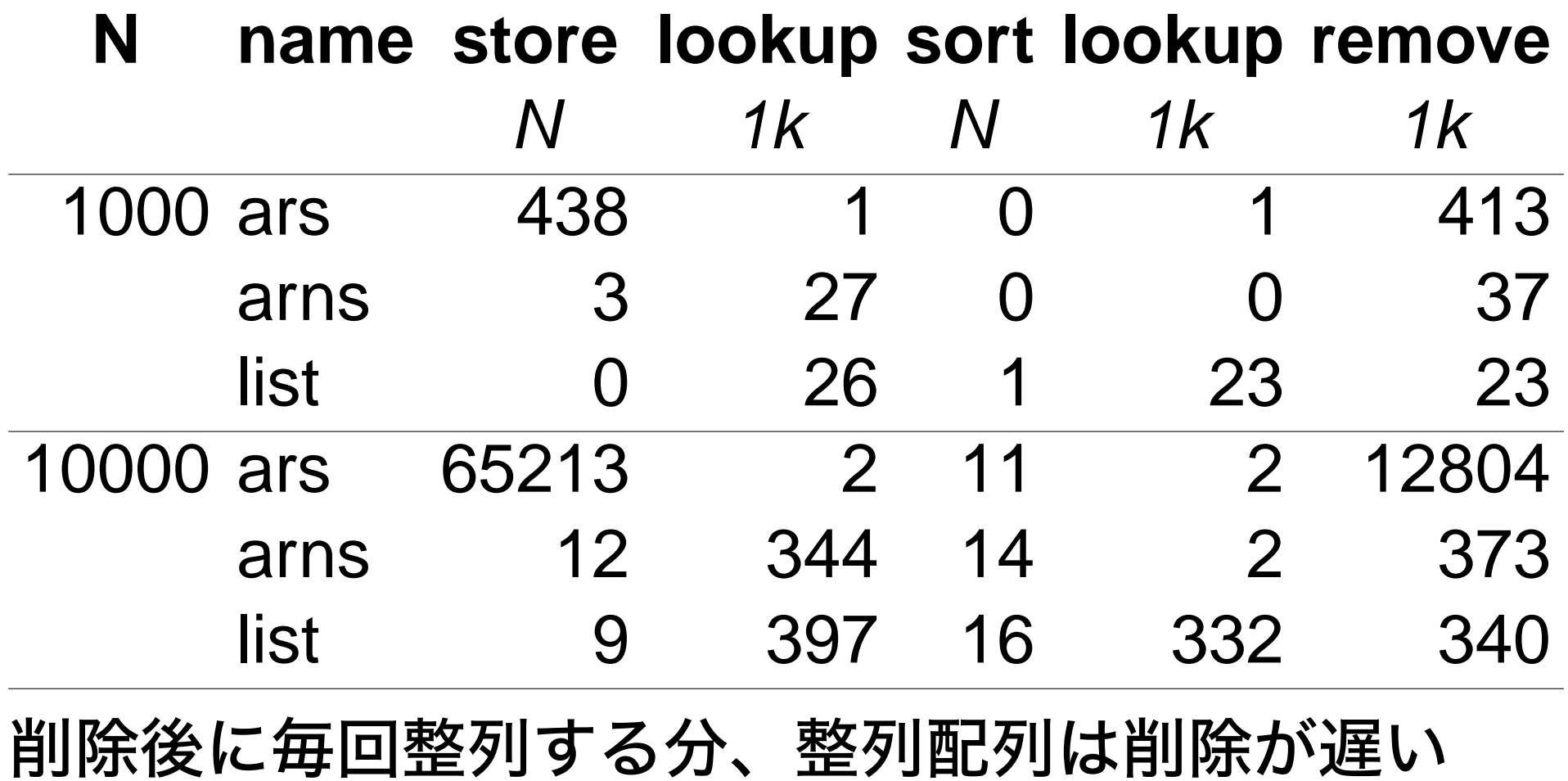

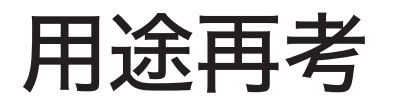

- 検索が頻繁な場合 整列配列が有利
- 削除が頻繁な場合 リストが有利
- 追加が頻繁な場合 リストや非整列配列が有利

※ あくまでもこれまでの講義で出て来た範囲での検討

演習

## 1) リストによる辞書ライブラリを実際に作れ★

- 2) 非整列配列による辞書ライブラリを実際に作れ★ • 整列配列の実装を改造
- 3) 自作の辞書プログラムの性能を計測せよ★★
- 4) 配列による辞書において、削除の際に後続項目を 引越しするよう変更せよ★★
	- use の値を変更する点に注意
	- 実際のメモリ内容の転送は memcpy(), memmove() を利用すると良い

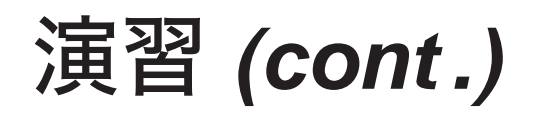

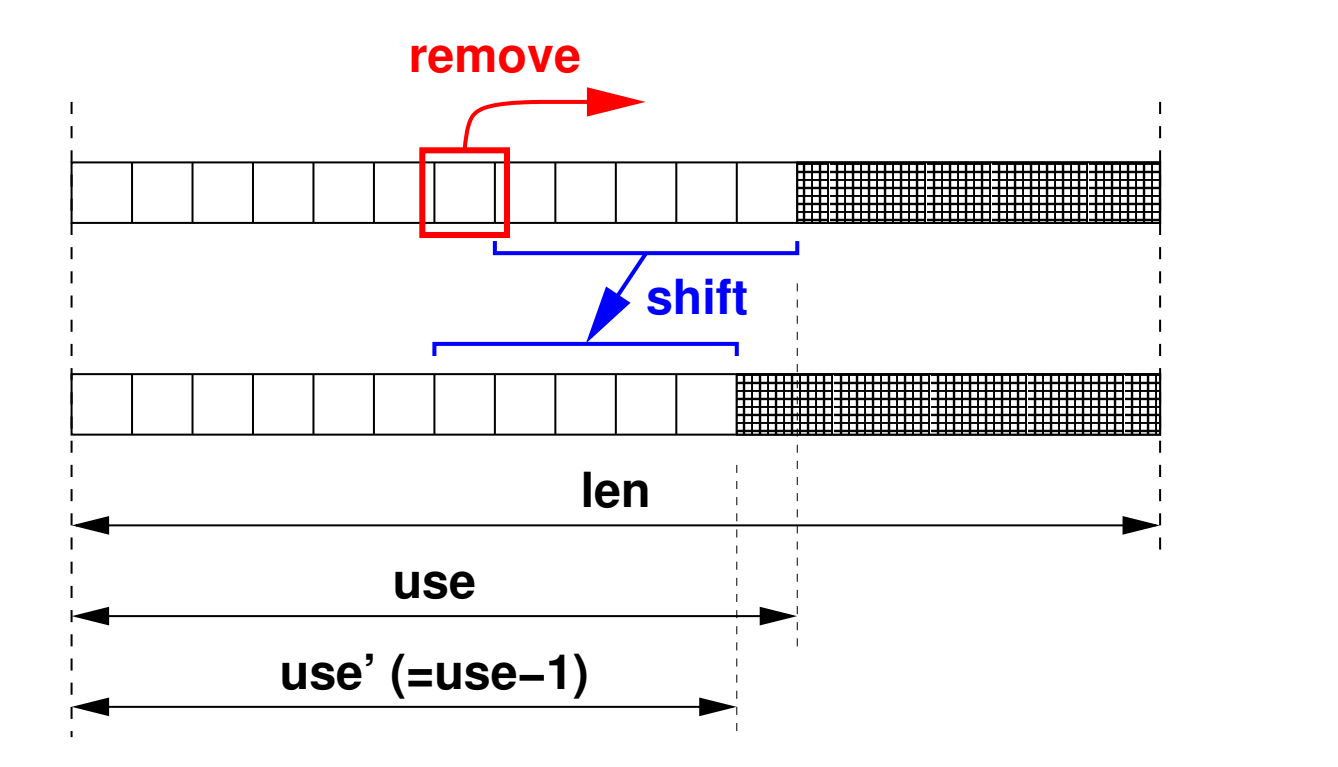

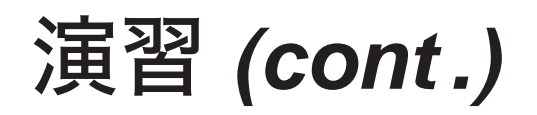

#### 5) 配列とリスト以外の格納方法を用いた場合の有利・ 不利を検討せよ★★

- 木構造とその派生
- ハッシュとその派生
- それ以外

#### 50万文字列(重複無考慮)の格納、整列、検索 単位はms、有効数字は2桁程度だと思われる

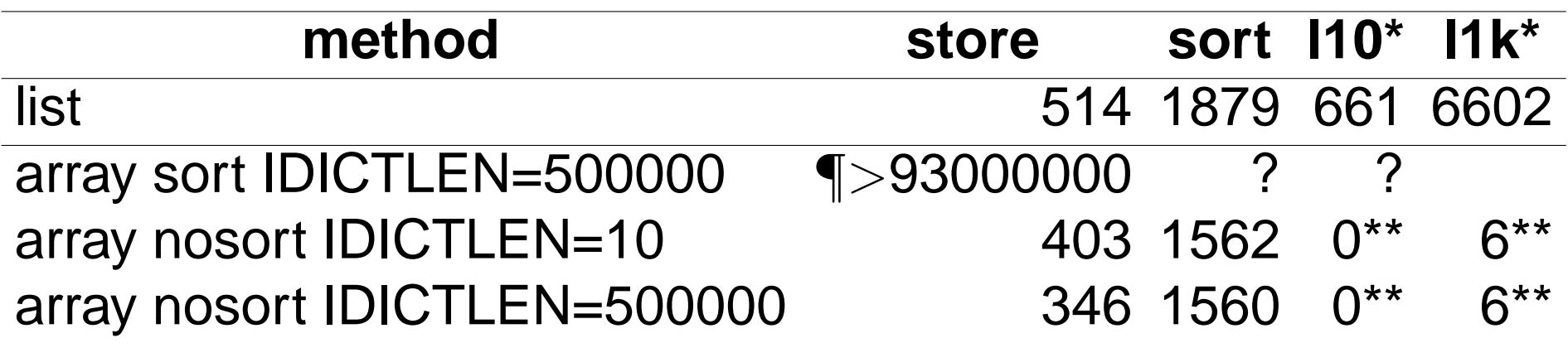

¶ 1日以上かかったので打ち切った \*lM = lookup random M strings, \*\*lookup after sort